## Package 'ucminf'

August 18, 2016

<span id="page-0-1"></span><span id="page-0-0"></span>Version 1.1-4

Date 2016-08-17

Title General-Purpose Unconstrained Non-Linear Optimization

Author Hans Bruun Nielsen and Stig Bousgaard Mortensen

Maintainer Stig Bousgaard Mortensen <stigbm@gmail.com>

Description An algorithm for general-purpose unconstrained non-linear optimization. The algorithm is of quasi-Newton type with BFGS updating of the inverse Hessian and soft line search with a trust region type monitoring of the input to the line search algorithm. The interface of 'ucminf' is designed for easy interchange with 'optim'.

Suggests numDeriv

License GPL  $(>= 2)$ NeedsCompilation yes

Repository CRAN

Date/Publication 2016-08-18 00:07:39

### R topics documented:

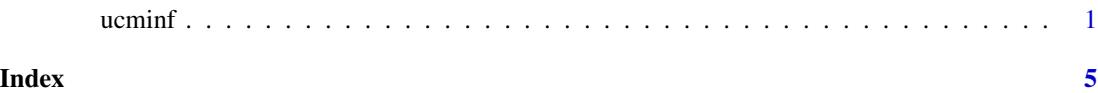

ucminf *General-Purpose Unconstrained Non-Linear Optimization*

#### Description

An algorithm for general-purpose unconstrained non-linear optimization. The algorithm is of quasi-Newton type with BFGS updating of the inverse Hessian and soft line search with a trust region type monitoring of the input to the line search algorithm. The interface of 'ucminf' is designed for easy interchange with 'optim'.

#### <span id="page-1-0"></span>Usage

ucminf(par, fn,  $gr = NULL$ , ..., control = list(), hessian=0)

#### Arguments

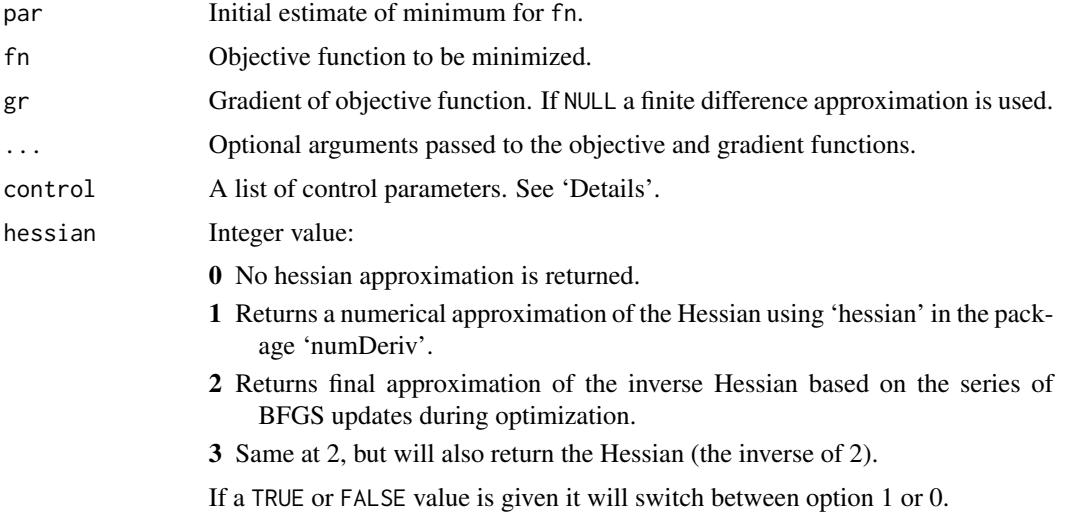

#### Details

The algorithm is documented in (Nielsen, 2000) (see References below) together with a comparison to the Fortran subroutine 'MINF' and the Matlab function 'fminunc'. The implementation of 'ucminf' in R uses the original Fortran version of the algorithm.

The interface in R is designed so that it is very easy to switch between using 'ucminf' and ['optim'](#page-0-1). The arguments par, fn, gr, and hessian are all the same (with a few extra options for hessian in 'ucminf'). The difference is that there is no method argument in 'ucminf' and that some of the components in the control argument are different due to differences in the algorithms.

The algorithm can be given an initial estimate of the Hessian for the optimization and it is possible to get the final approximation of the Hessian based on the series of BFGS updates. This extra functionality may be useful for optimization in a series of related problems.

The functions fn and gr can return Inf or NaN if the functions cannot be evaluated at the supplied value, but the functions must be computable at the initial value. The functions are not allowed to return NA. Any names given to par will be copied to the vectors passed to fn and gr. No other attributes of par are copied over.

The control argument is a list that can supply any of the following components:

trace If trace is positive then detailed tracing information is printed for each iteration.

- grtol The algorithm stops when  $||F'(x)||_{\infty} \leq$  grtol, that is when the largest absolute value of the gradient is less than grtol. Default value is  $grtol = 1e-6$ .
- xtol The algorithm stops when  $||x-x_p||_2 \leq x$ tol · (xtol +  $||x||_2$ ), where  $x_p$  and x are the previous and current estimate of the minimizer. Thus the algorithm stops when the last relative step length is sufficiently small. Default value is  $xtol = 1e-12$ .

#### $\mu$  ucminf  $\frac{3}{2}$

- stepmax Initial maximal allowed step length (radius of trust-region). The value is updated during the optimization. Default value is stepmax  $= 1$ .
- maxeval The maximum number of function evaluations. A function evaluation is counted as one evaluation of the objective function and of the gradient function. Default value is maxeval = 500.
- grad Either 'forward' or 'central'. Controls the type of finite difference approximation to be used for the gradient if no gradient function is given in the input argument 'gr'. Default value is grad = 'forward'.
- gradstep Vector of length 2. The step length in finite difference approximation for the gradient. Step length is  $|x_i| \cdot \text{gradstep}[1] + \text{gradstep}[2]$ . Default value is gradstep = c(1e-6, 1e-8).
- invhessian.lt A vector with an initial approximation to the lower triangle of the inverse Hessian. If not given, the inverse Hessian is initialized as the identity matrix. If H0 is the initial hessian matrix then the lower triangle of the inverse of H0 can be found as invhessian.  $lt = solve(H0)[lower.trif(H0,diag=10]$

#### Value

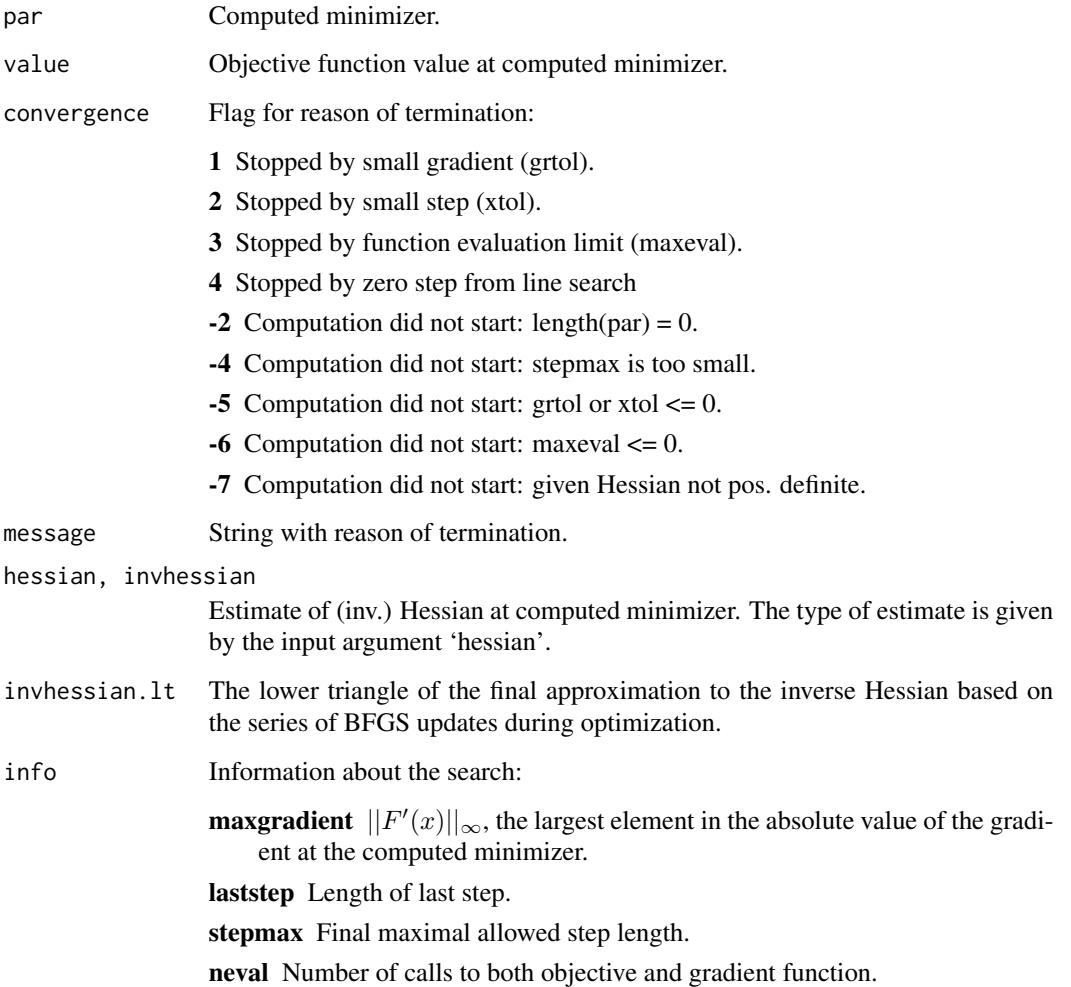

#### <span id="page-3-0"></span>Author(s)

'UCMINF' algorithm design and Fortran code by Hans Bruun Nielsen.

Implementation in R by Stig B. Mortensen, <stigbm@gmail.com>.

Modifications by Douglas Bates <bates@stat.wisc.edu>, Nov. 2010, to support nested optimization and correct issues with printing on Windows.

#### References

Nielsen, H. B. (2000) 'UCMINF - An Algorithm For Unconstrained, Nonlinear Optimization', Report IMM-REP-2000-18, Department of Mathematical Modelling, Technical University of Denmark. <http://orbit.dtu.dk/recid/200975>.

The original Fortran source code can be found at [http://www2.imm.dtu.dk/projects/hbn\\_softw](http://www2.imm.dtu.dk/projects/hbn_software/ucminf.f)are/ [ucminf.f](http://www2.imm.dtu.dk/projects/hbn_software/ucminf.f). The code has been slightly modified in this package to be suitable for use with R.

The general structure of the implementation in R is based on the package 'FortranCallsR' by Diethelm Wuertz.

#### See Also

[optim](#page-0-1), [nlminb](#page-0-1), [nlm](#page-0-1).

#### Examples

```
## Rosenbrock Banana function
fR <- function(x) (1 - x[1])^2 + 100 \times (x[2] - x[1]^2)^2gR \leq f function(x) c(-400 * x[1] * (x[2] - x[1] * x[1]) - 2 * (1 - x[1]),
                     200 * (x[2] - x[1] * x[1]))
```
# Find minimum and show trace ucminf(par =  $c(2, .5)$ , fn = fR, gr = gR, control = list(trace = 1))

# <span id="page-4-0"></span>Index

∗Topic nonlinear ucminf, [1](#page-0-0) ∗Topic optimize ucminf, [1](#page-0-0) nlm, *[4](#page-3-0)* nlminb, *[4](#page-3-0)* optim, *[2](#page-1-0)*, *[4](#page-3-0)*

ucminf, [1](#page-0-0)